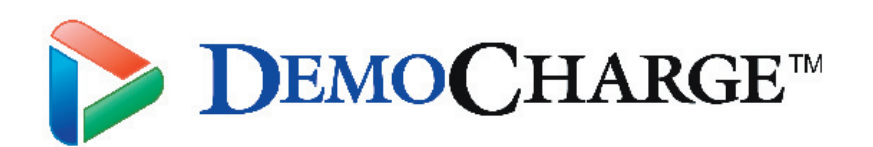

# The easy, efficient way to create high-impact animated demos, software simulations, and eLearning materials

DemoCharge enables you to quickly and easily record high-impact animated demos, tutorials, software simulations, and training materials - with no coding. Capture your use of any application or desktop activity you perform. When recording is complete, DemoCharge instantly creates a simulation based on your actions in Flash, DemoGIF (animated GIF), Java Applet, or AVI format - including all visible movements of the mouse.

The animated content can be published to the Web or used in offline electronic documentation and Help files - delivering effective presentations, documentation, or any other information in a dynamic format for use in training, sales, marketing, or user support.

## **Key Feature Summary**

#### **Capturing/Recording**

- Smart auto-capturing by detecting screen changes, menu actions, and clicks and mouse movements
- Manual recording
- **Capture full screen, window, or region**
- Background mode
- **•** Full-motion recording, including mouse cursor movement
- Action-based recording
- Ability to capture and append additional frames to existing demos

#### **Output Format**

- Animated GIF output (DemoGIF) with optimal compression, suitable for emails
- **•** Flash (SWF) output \* (Professional version only)
- **•** Java Applet output \* (Professional version only)
- AVI output \* (Professional version only)
- High output compression (small file sizes) without loss of original quality
- Resizable output create demos in different resolutions

#### **Editing**

- Intuitive and easy to use GUI
- Thumbnail view
- Timeline view for time-based frame and effect manipulation
- Properties panel
- Preview mode via internal demo player
- Customizable workspace
- **Masterframe**
- Cut, copy, paste, and duplicate frames and effects
- **•** Hide frame
- Customizable mouse cursors and tracks
- Full undo/redo management

### **Effects & Captions**

- Balloon, caption, image, and highlight effects
- Effects can be extended across multiple frames
- Effects can fade-in and fade-out
- Many predefined balloon shapes

## **Key Benefits**

- Low cost delivery of dynamic presentations, documentation, or any other information for use in training, sales, marketing, or user support.
- $\bullet$ Grasp the true functionality or your software, making it easier for endusers to learn the intricacies of any roduct.
- Export projects in a variety of formats including: Flash (.SWF), DemoGIF (GIF), Java Applet, or AVI.
- Quickly create brief demonstrations or tutorials with file sizes small enough to email to your customers.
- Add a new element to your online Knowledge Base to truly "showand-tell".
- Replace boring static images with dynamic details to instanty rejuvenate your Web site.

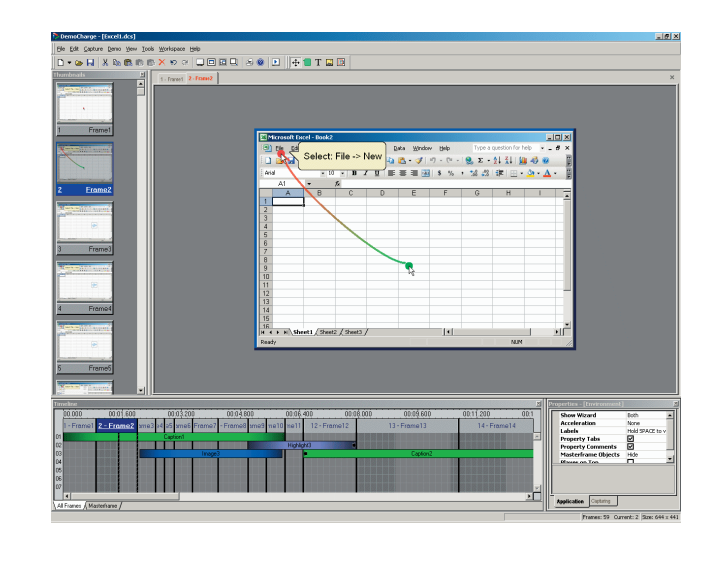

### **System Requirements**

Intel Pentium Processor, AMD or equivalent 128 MB available RAM 10 MB available disk space 16-bit color monitor capable of 800 x 600 resolution Windows 98, ME, XP, NT4, 2000 or 2003

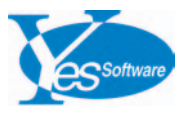

#### **YesSoftware, Inc.**

6330 S. Eastern Ave. Suite 5, Las Vegas, NV 89119, USA Telephone: 888-241-7338 ; Int'l: +1-702-798-4370 ; Fax: 866-312-8049 info@yessoftware.com www.yessoftware.com

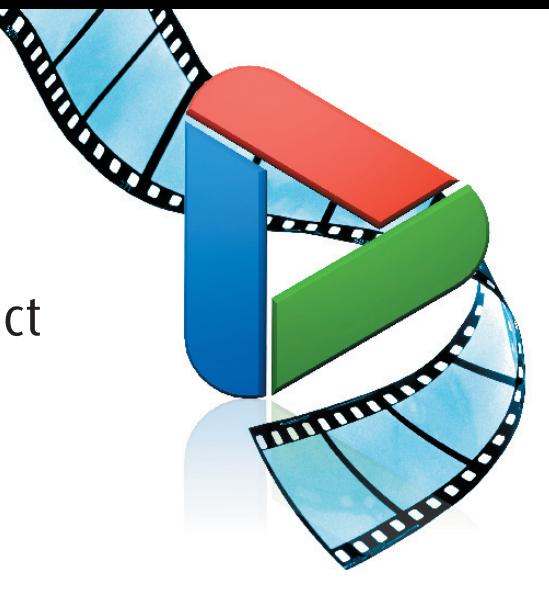